# Sadanlal Sanwaldas Khanna Mahila Mahavidyalay, Prayagraj

A Constituent College of University of Allahabad Accredited Grade 'A' with 3.46 CGPA by NAAC

Awarded status of College with Potential for Excellence . Phase II. by UGC.

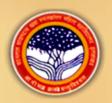

# Department of Ancient History, Culture & Archaeology is ORGANISING Unline Quiz (Series 4) KNOW YOUR CITY - PRAYAGRAJ

https://docs.google.com/forms/d/e/1FAIpQLSfGRug92\_PVT2J0-GxfGAzTk3ToyuPALKkRAvd-tOIMN\_ipw/viewform?usn=sf\_link

#### **Rules and Conditions:**

- 1. This Quiz (Series 4) will be conducted online only.
- 2. The Participants can attempt quiz only once.
- 3. A Candidate needs to score at least 60% or more in order to qualify.
- 4. An E Certificate will be issued on the individual's email ID, who will qualify the quiz.
- 5. Please register yourself carefully. No correction will be entertained after issue of E Certificate.

## **Principal:**

Professor Lalima Singh,

#### **Convener:**

Dr. Meenu Agrawal

### **Co-Convener:**

Dr. Ritu Jaiswal

# **Organising Secretary:**

Dr. Nishi Seth

**Registration Fee**: Free

Participants: any one who

wants to participate

# To Participate in this quiz

Click on the link below and start with e mail address.

https://docs.google.com/forms/d/e/IF

AlpQLSfGRug92\_PVT2JO-GxfGAzTk3ToyuPALKkRAvd-

ΔΛΙΔΑΖΙΚΟΤΟΥΟΙ ΑΕΚΚΙΑΥΟ-

tQJMN\_jpw/viewform?usp=sf\_link

**Event will start from 5th July2020**